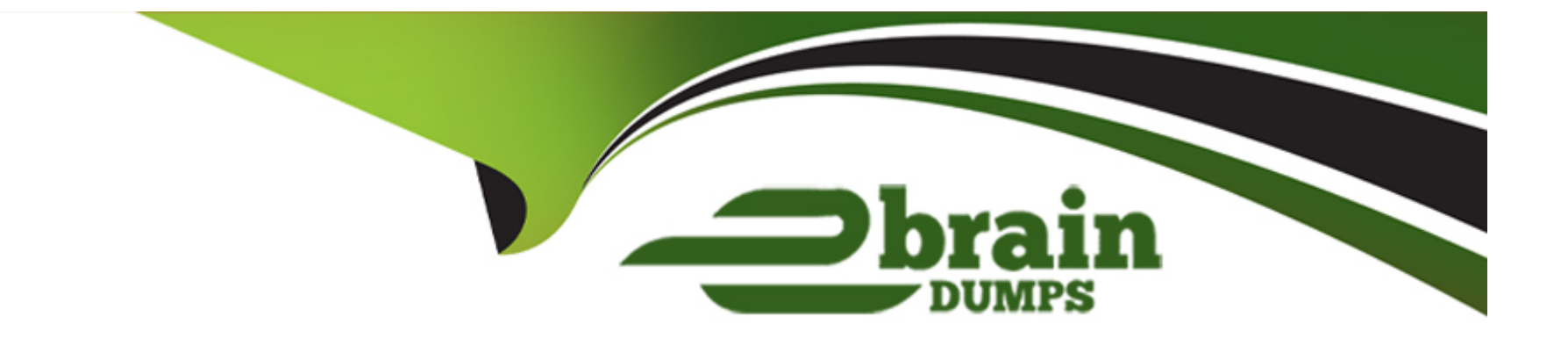

# **Free Questions for A00-281 by ebraindumps**

# **Shared by Monroe on 15-04-2024**

**For More Free Questions and Preparation Resources**

**Check the Links on Last Page**

#### **Question Type: MultipleChoice**

Which statement will create a report footnote that identifies the date and time that the SAS program was executed?

### **Options:**

**A-** footnote1 'Created on &sysdate9 &systime';

- **B-** footnote1 = 'Created on &sysdate9 &systime';
- **C-** footnote1 'Created on &sysdate9 &systime';
- **D-** footnote1 = 'Created on &sysdate9 &systime';

### **Answer:**

A

# **Question 2**

**Question Type: MultipleChoice**

Which statement will produce report output that can be opened in Microsoft Word?

### **Options:**

- **A-** ods rtf file='report.rtf';
- **B-** ods doc file='report.doc';
- **C-** ods type='word' file='report.doc';
- **D-** ods rtf='report.rtf';

### **Answer:**

A

# **Question 3**

**Question Type: MultipleChoice**

Given the following demographic dataset:

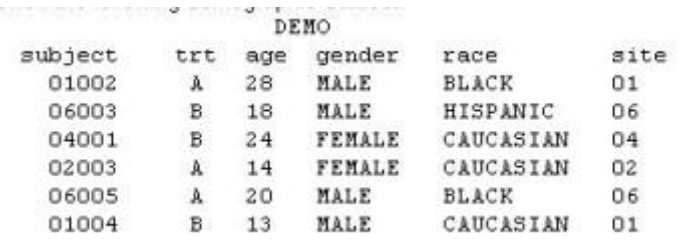

Which program will generate a report where observations will appear in order by SITE SUBJECT and display column headers for each variable defined in the column statement?

### **Options:**

**A-** Proc Report ; column site subject trt age gender race ; define site/'Site', subject/'Subject', trt/'Treatment', age/'Age', gender/'Gender', race/'Race' ; run;

**B-** Proc Report ;

column site subject trt age gender race ;

define site, subject, trt, age, gender, race ;

by site subject ;

title 'Site Subject Treatment Age Gender Race' ;

run;

**C-** Proc Report ;

column site subject trt age gender race ; define site/order 'Site' ; define subject/order 'Subject' ; define trt/'Treatment' ; define age/'Age' ; define gender/'Gender' ; define race/'Race' ; run;

#### **D-** Proc Report ;

column site subject trt age gender race ; define site/order style(header)={'Site'} ; define subject/order style(header)={'Subject'} ; define trt/style(header)={'Treatment'} ; define age/style(header)={'Age'} ; define gender/style(header)={'Gender'} ; define race/style(header)={'Race'} ; run;

# **Answer:**  C

## **Question 4**

#### **Question Type: MultipleChoice**

This question will ask you to provide lines of missing code.

<insert code here> proc print data=work.AE; run; <insert code here>

Which ODS statements, inserted respectively in the two locations indicated above, create a report stored in a PDF file?

### **Options:**

**A-** ods pdf open='AE.pdf'; ods pdf close;

**B-** ods file open='AE.pdf' type=pdf; ods file close;

**C-** ods pdf file='AE.pdf'; ods pdf close;

**D-** ods file pdf='AE.pdf'; ods file close;

#### **Answer:**

C

#### **Question Type: MultipleChoice**

A report that you are working on will require the following header lines:

Table 5.4 Adverse Events By Body System, Preferred Term, and Greatest Severity

Which code adds the second line of the header "Adverse Events"?

### **Options:**

**A-** header2 'Adverse Events';

**B-** header2 = 'Adverse Events';

**C-** title2 = 'Adverse Events';

**D-** title2 'Adverse Events';

#### **Answer:**

D

#### **Question Type: FillInTheBlank**

This question will ask you to provide a line of missing code. You want to present a column header that contains breaks within the header as indicated below.

```
Period<sub>2</sub>
      Subject
                          Treatment
                                             Date
Given the following program:
  proc report data=treatment <insert code here>;
    column subject trt sdate ;
    define subject / 'Subject' ;
    define trt / 'Period 2*Treatment' ;
    define sdate / 'Date' ;
  run:
```
In the space below, enter the option that completes the program (Case is ignored. Do not add leading or trailing spaces to your answer).

**Answer:** 

### **Question 7**

Which statement assigns the current date to the character variable CURRDT?

### **Options:**

- **A-** currdt='&sysdate.';
- **B-** currdt='%sysdate.';
- **C-** currdt='sysdate.';
- **D-** currdt='#sysdate.';

### **Answer:**

A

# **Question 8**

**Question Type: MultipleChoice**

The following SAS program is submitted:

%let Av=age;

%macro LABD(Av=weight);

%let Av=gend; %mend;

%LABD(Av=height)

%put Av is &Av;

What will be written to the SAS log?

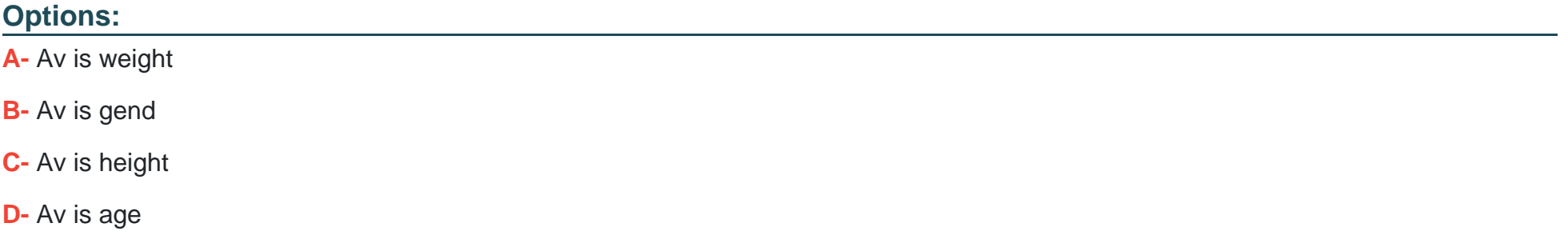

### **Answer:**

D

#### **Question Type: MultipleChoice**

This question will ask you to provide a missing option. Given an existing work data set (DM), the following code is submitted:

```
options <insert option here> ;
%MACRO prt(dsn=, version=) ;
 %if &dsn. ^= DIARY %then %do ;
    proc print data = \epsilondsn. ;
     title "Print of WORK. &dsn. data set" ;
      footnote "Version Date: &version." ;
    run :
  tend :
%MEND prt ;
%prt(dsn=DM, version=2009-12-08) ;
```
Which OPTION causes the following messages to appear in the LOG file?

<option name>(PRT): Beginning execution. <option name>(PRT): Parameter DSN has value DM <option name>(PRT): Parameter VERSION has value 2009-12-08 <option name>(PRT): %IF condition &dsn. ^= DIARY is TRUE <option name>(PRT): Ending execution.

#### **Options:**

#### **A-** MPRINT

**B-** SYMBOLGEN

**C-** MLOGIC

**D-** MRECALL

### **Answer:**

 $\mathcal{C}$ 

# **Question 10**

**Question Type: MultipleChoice**

Which clause allows macro variable creation on a select statement in PROC SQL?

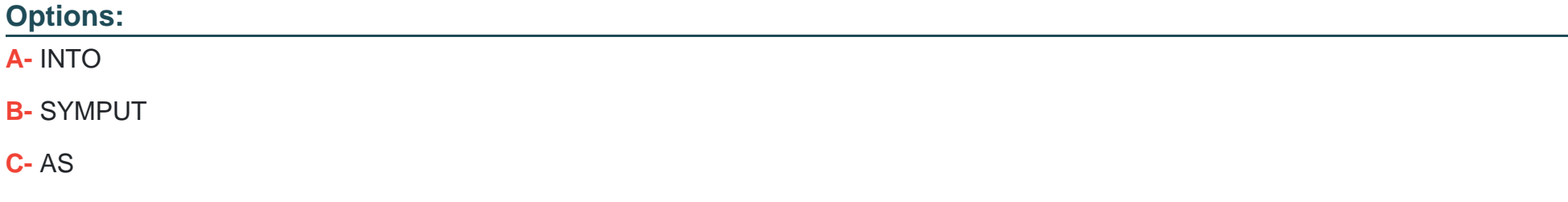

**D-** %MACRO

D

# **Question 11**

#### **Question Type: MultipleChoice**

A Statistical Analysis Plan defines study day as the number of days between the visit date and the date of randomization plus one day. The following SAS program is submitted using a macro from the project's library:

```
data VS SD ;
    set VS ;
   label rdt = "Randomization Date";
   label vdt = "Visit Date" ;
   VSDY = *studyday(rdt, vdt) ;
  run ;
```
How is the STUDYDAY macro defined?

### **Options:**

**A-** %MACRO studyday(rand, visit) ; &vdt. ?&rdt. + 1

%MEND studyday ;

**B-** %MACRO studyday(rand=, visit=) ;

&vdt. ?&rdt. + 1 %MEND studyday ;

**C-** %MACRO studyday(rand, visit) ; &visit. ?&rand. + 1 %MEND studyday ;

**D-** %MACRO studyday(visit=, rand=) ; &visit. ?&rand. + 1 %MEND studyday ;

#### **Answer:**

C

# **Question 12**

**Question Type: MultipleChoice**

This question will ask you to provide a line of missing code. The following SAS program is submitted:

```
libname DB "." access=readonly ;
%macro printlib(lib=WORK, rec=(obs=10)) ;
data null ;
  set sashelp.vstabvw end=final ;
  where libname = "\epsilonlib" and memname \gamma = " ";
  call symput ('dsname' | | left( n ), strip (memname) ) ;
  if final then call symput ('totaldsn', n ) ;
run :
%local i ;
\frac{1}{2} and \frac{1}{2} = 1 \frac{1}{2} to stotaldsn. ;
  proc print data = £lib.. & &dsname&i. &rec. width=min ;
    title4 "PROC PRINT of &lib..&&dsname&i. Data Set" ;
  run :
tend :
%mend printlib ;
<insert macro call here>
```
Which macro call prints all records from each dataset in library DB?

#### **Options:**

**A-** %printlib(lib=DB, rec=all)

- **B-** %printlib(lib=DB, rec= )
- **C-** %printlib(DB, all)
- **D-** %printlib(DB, )

#### **Answer:**

B

To Get Premium Files for A00-281 Visit

[https://www.p2pexams.com/products/a00-28](https://www.p2pexams.com/products/A00-281)1

For More Free Questions Visit [https://www.p2pexams.com/sas/pdf/a00-28](https://www.p2pexams.com/sas/pdf/a00-281)1